#### ALLEGATO B – "RILEVAZIONE DELL'ANAGRAFE DEGLI ASSEGNATARI DEGLI ALLOGGI E DELL'INVENTARIO DEL PATRIMONIO ERP"

#### Premessa

La realizzazione dell'anagrafe del patrimonio immobiliare e dell'utenza dell'edilizia residenziale pubblica destinata all'assistenza abitativa è una condizione necessaria per una programmazione consapevole e a lungo termine. A tal fine si sta costituendo una banca dati geo referenziata sul patrimonio immobiliare residenziale pubblico, parte del SITR regionale, che permetterà di elaborare e interrogare i dati anche per rispondere alle esigenze dell'Osservatorio sulla condizione abitativa nel Lazio.

Nel 2015 è stata svolta l'analisi dei dati e si è giunti a strutturare il sistema software nei quattro argomenti principali: l'edificio, l'alloggio, i nuclei familiari e i componenti. Ovviamente questo rappresenta la *base dati*, fotografia dell'esistente, da integrare con le informazioni utili per analizzare in forma compiuta il fenomeno relativo alla condizione abitativa.

Pertanto la Regione Lazio, per rispondere alle esigenze dettate dalla l.r. n. 12/1999, ha definito i dati da rilevare.

La procedura di seguito presentata individua i soggetti coinvolti, i dati da rilevare, la scheda tipo per la rilevazione dei dati, i termini e le modalità di trasmissione dei dati.

Eventuali aggiornamenti della scheda da compilare, per esigenze procedurali, saranno a cura della Direzione regionale competente in materia di Politiche Abitative e pubblicati direttamente sul portale web regionale nella sezione "Casa" entro il 31 dicembre di ogni anno.

#### 1. Soggetti preposti alla rilevazione

Sono i Comuni (se gestiscono direttamente alloggi di edilizia residenziale pubblica destinata all'assistenza abitativa), le ATER e gli altri eventuali enti gestori degli alloggi di edilizia residenziale pubblica destinata all'assistenza abitativa definiti dall'articolo 10 comma 1 della l.r. n.12/99.

### 2. Compilazione e trasmissione schede di rilevazione

L'unita "Scheda rilevazione dei dati" in formato file.xls, file.csv e, ove non fosse possibile in formato file.xlm, dovrà essere compilata come nel modulo seguente scaricabile dal portale web nella sezione "casa". La trasmissione della scheda nel formato prescelto, dovrà avvenire tramite posta certificata all'indirizzo: [ediliziaresidenziale@regione.lazio.legalmail.it](mailto:ediliziaresidenziale@regione.lazio.legalmail.it) nell'oggetto dovrà essere specificato: ANAGRAFE ASSEGNATARI E PATRIMONIO ERP dell'Ente gestore \_\_\_\_\_\_\_\_\_\_, nel testo della mail dovranno essere riportati i contatti degli uffici di competenza.

#### 3. Termine

La rilevazione dei dati dovrà essere effettuata annualmente e la relativa scheda trasmessa entro il 15 aprile.

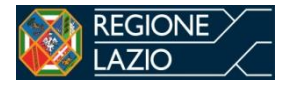

## **SCHEDE DI RILEVAZIONE DATI**

15 Aprile aaaa

# **RILEVAZIONE DELL'ANAGRAFE DEGLI ASSEGNATARI DEGLI ALLOGGI E DELL'INVENTARIO DEL PATRIMONIO ERP**

Timbro e firma

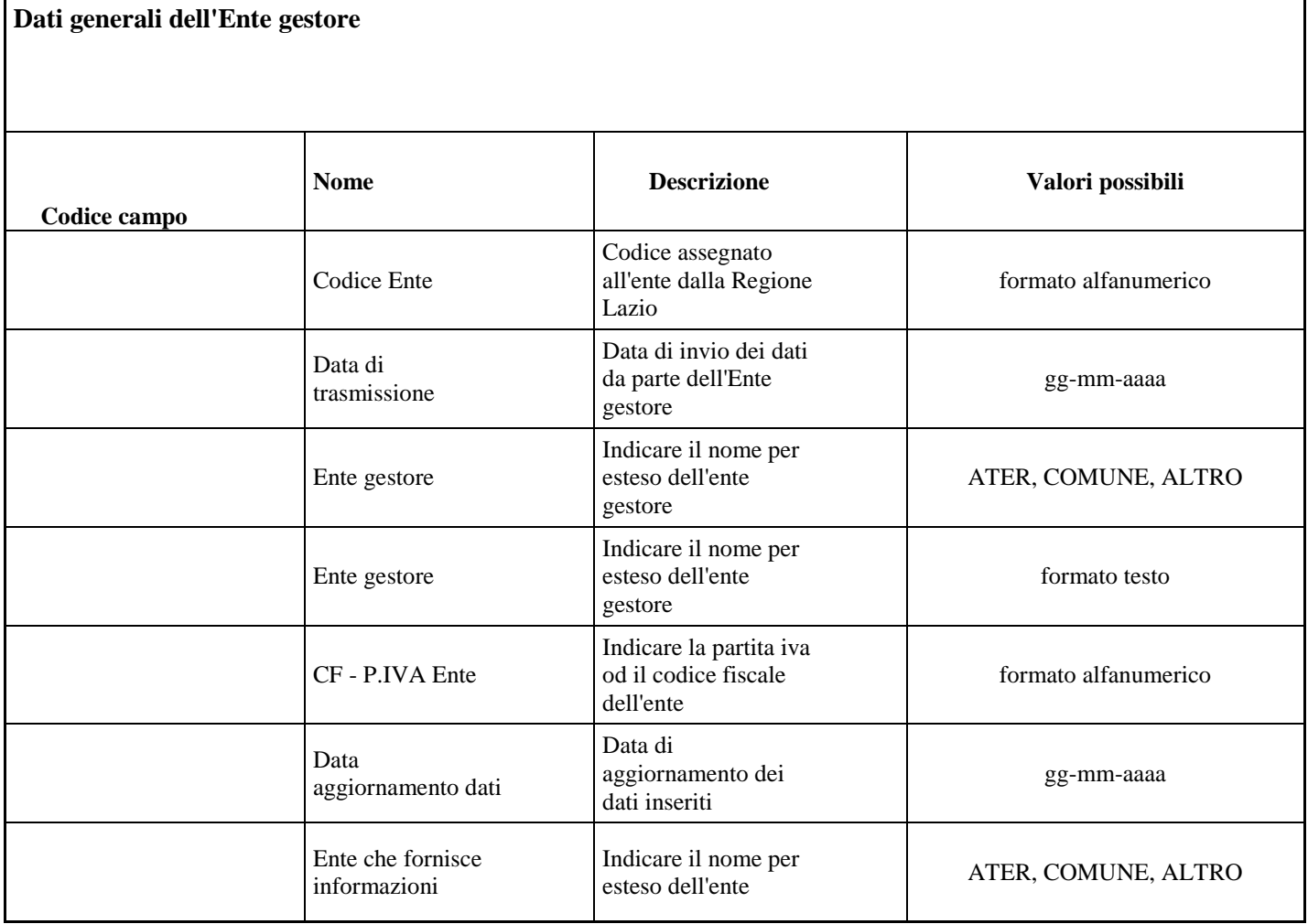

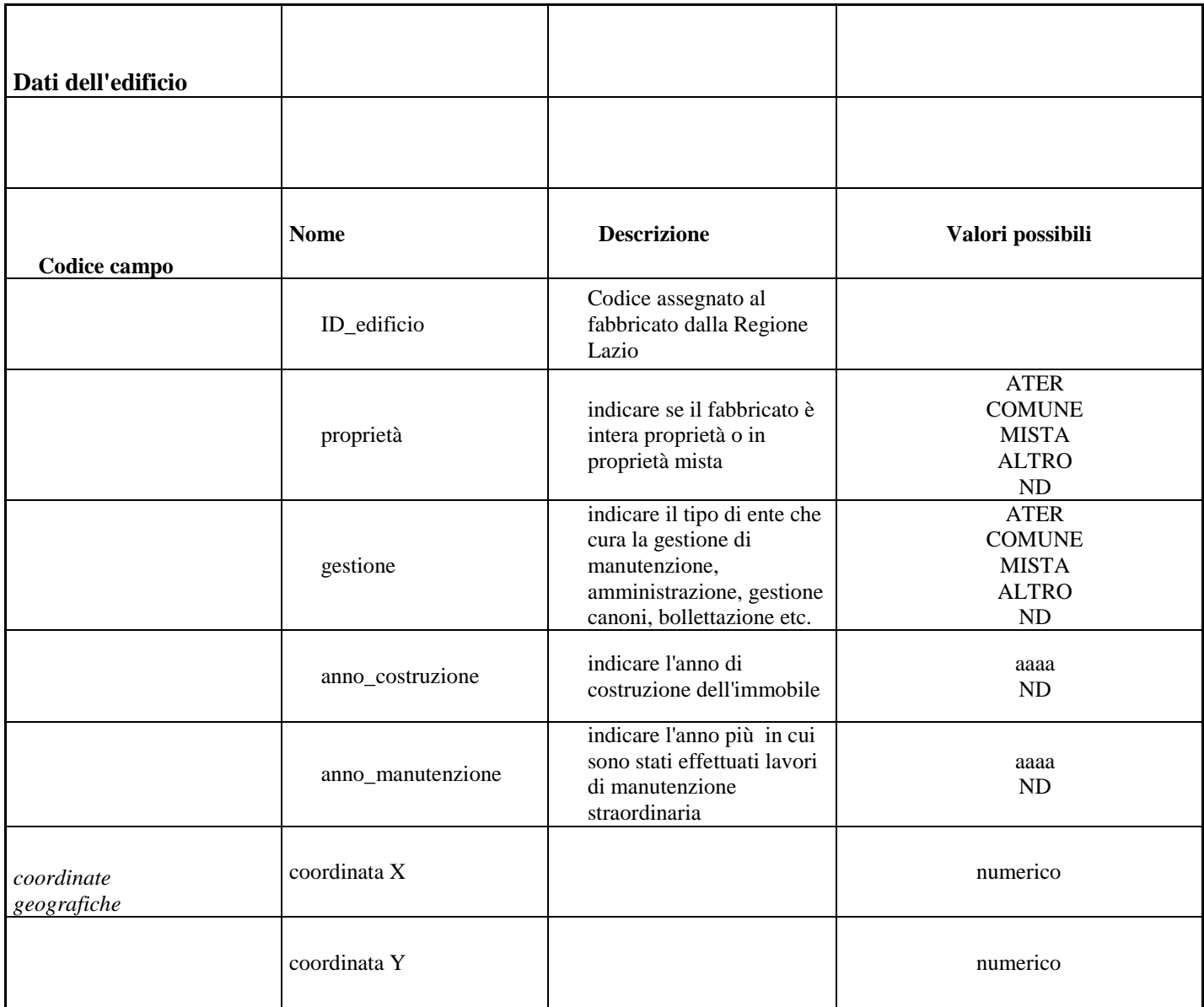

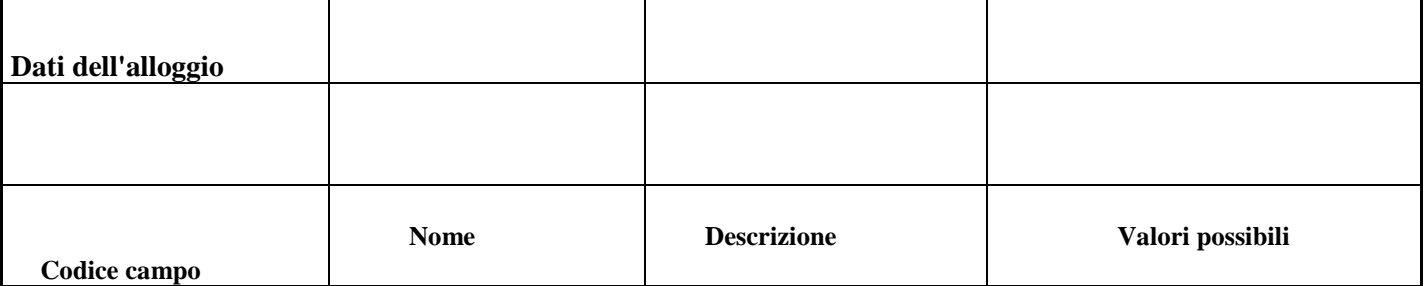

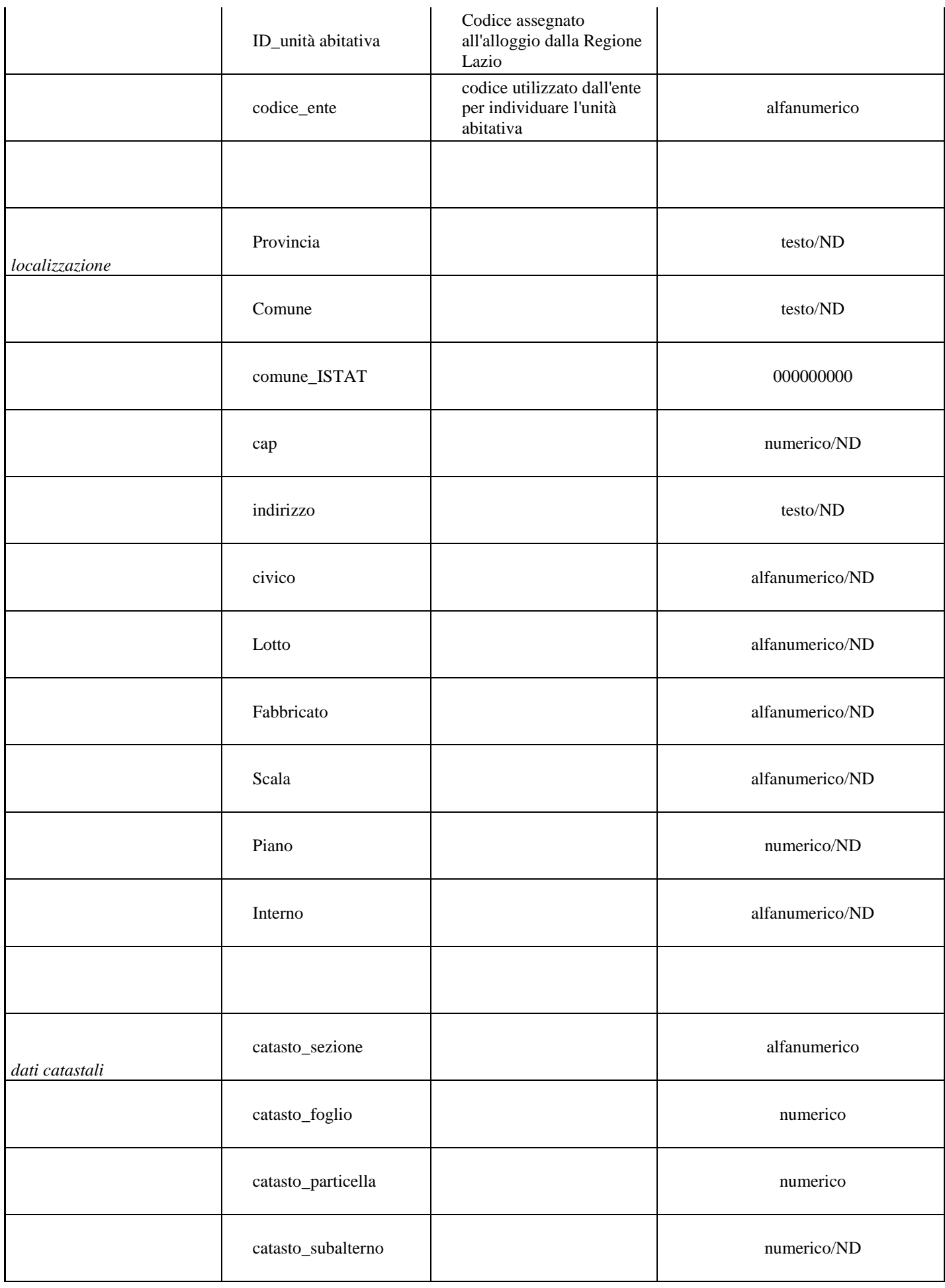

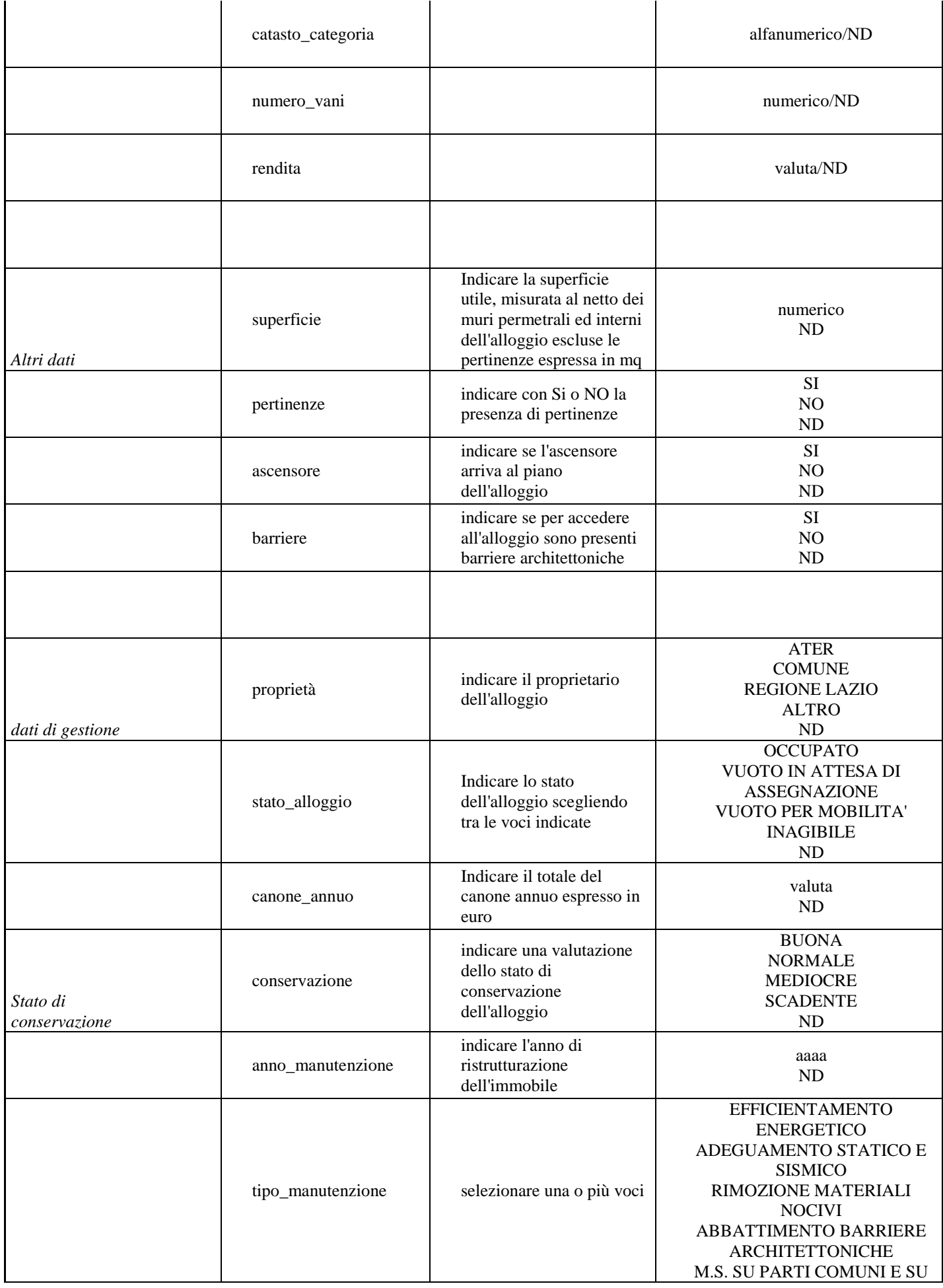

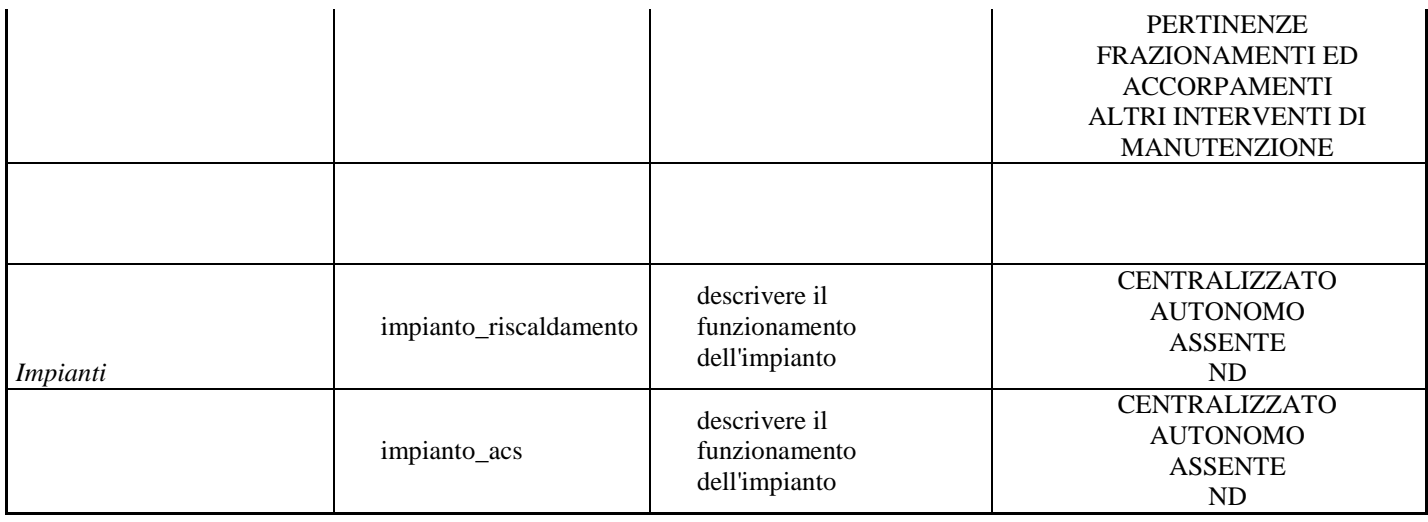

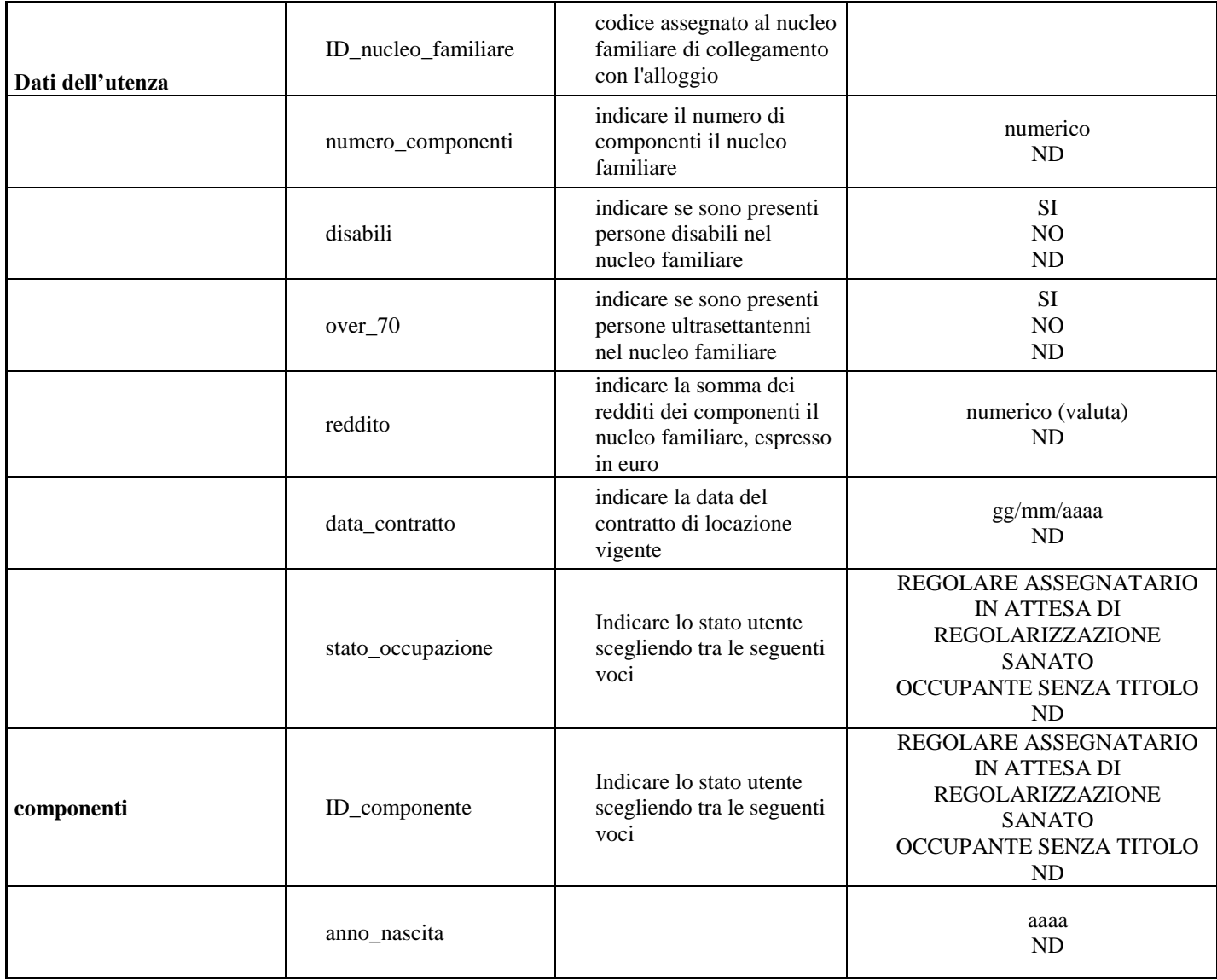

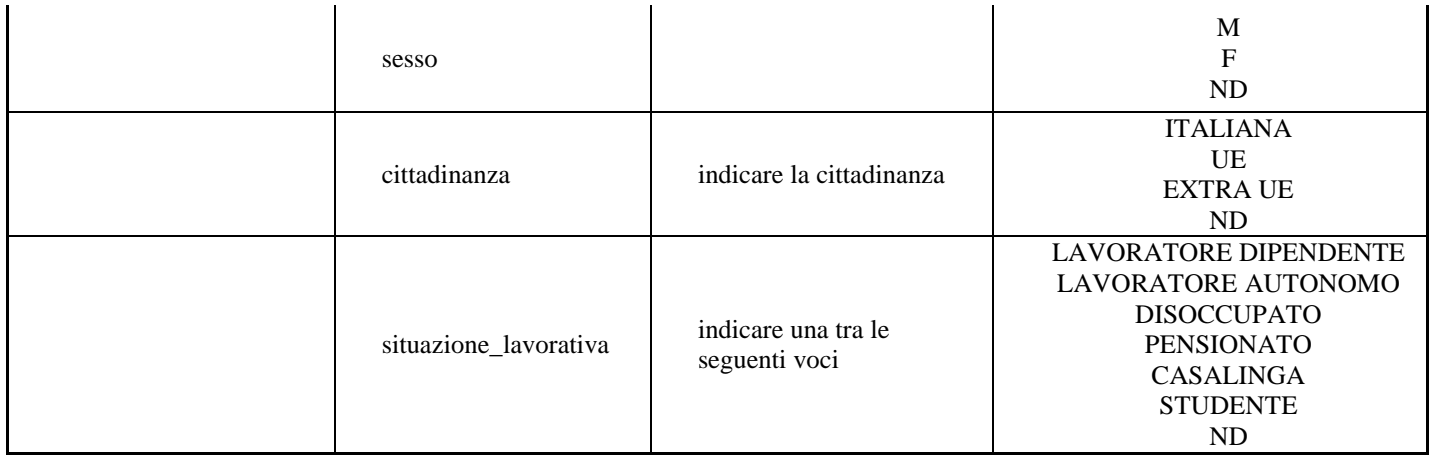